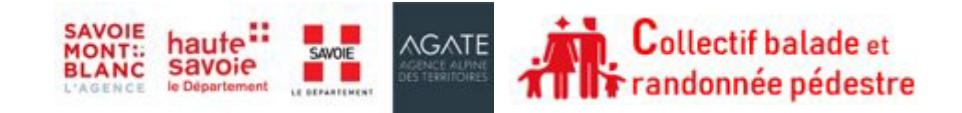

## **Evaluer la difficulté de votre itinérance**

## **A. Comment fonctionne la grille de cotation ?**

Le but de ce nouvel indicateur est d'adapter l'outil de cotation journée aux spécificités de la randonnée en itinérance et de faciliter la lisibilité de l'offre des territoires pour le grand public.

L'outil de cotation « itinérance courte Savoie Mont Blanc », élaboré par le collectif « Balade et randonnée pédestre en Savoie Mont Blanc » en concertation avec les acteurs du tourisme et de la randonnée des deux départements, se compose **de 3 parties**.

### **1) La cotation de chaque étape**

Elle s'établit en utilisant les colonnes de cotation journée, qui intègre désormais le dénivelé négatif, une donnée importante dans la pratique de l'itinérance.

Cette cotation détermine **le niveau physique et le niveau technique** de l'étape avec un nombre de points, traduit pour le grand public sur une échelle colorée vert – bleu – rouge – noir.

Sous chaque étape, une cotation aux points s'affiche et une cotation intégrant les surcotes techniques vous est proposée en dessous.

### **2) La cotation globale de l'itinérance**

Exprimée sur la même échelle colorée, la cotation globale est calculée **uniquement en fonction de la moyenne de points physiques** (dénivelé positif, négatif et distance) de chaque étape.

### **3) Les alertes techniques**

Afin d'améliorer la précision sur les éventuelles difficultés ponctuelles de l'itinéraire, il est possible d'ajouter, en plus des cotations couleurs, des alertes pour indiquer la présence de passages techniques. Elles reprennent les éléments du niveau technique renseignés pour chaque journée.

Ces alertes sont signalées par un pictogramme en forme de triangle et sont de 4 ordres :

- Passage vertigineux
- Passage aérien câblé/équipé
- Passage aérien/déversant non câblé
- Autres (à préciser par le rédacteur)

Ces points sont résumés dans le tableau de la cotation globale.

# **B. Comment remplir la grille de cotation ?**

Pour faciliter le remplissage de la grille, trois onglets Excel différents sont disponibles en fonction du nombre de jours que comporte votre itinérance (2, 3 et 4 jours).

Dans un premier temps, vous devez choisir l'onglet Excel qui correspond à votre itinérance et vous complèterez ensuite les colonnes les unes après les autres. Chaque colonne correspond à une journée de votre itinérance. Ainsi, vous renseignerez les cases jaunes de chaque journée en fonction des données de votre itinérance. Un nombre total de points et une cotation globale pour chaque journée traduit sur une échelle colorée s'afficheront automatiquement.

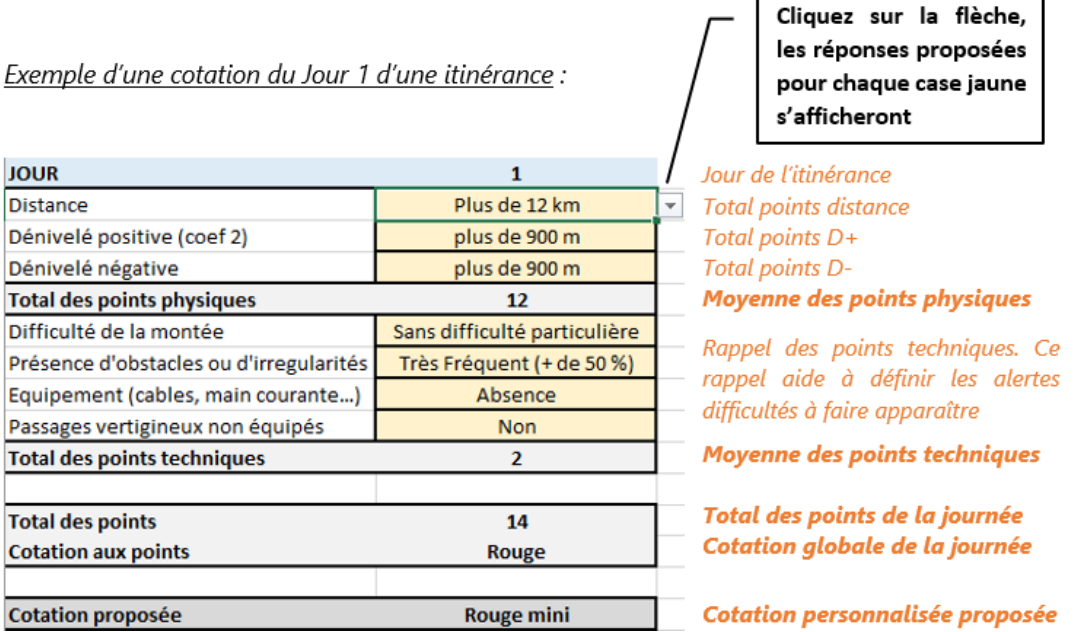

Enfin, une cotation globale de votre tour s'affichera automatiquement en fonction des caractéristiques que vous aurez renseignez au préalable pour chaque journée.

**Pour rappel, la couleur de la cotation globale du tour comprend uniquement le niveau physique** (distance, dénivelé positif et négatif) et non les points techniques (difficulté de la montée, obstacles ou irrégularités, équipement et/ou passage vertigineux non équipés). **En cas de présence de points techniques dans votre tour, une surcote est soit recommandée soit impérative.** 

La surcote dans la cotation finale du tour est représentée sous trois niveaux :

- **Niveau 1** : Aucun point technique n'a été détecté dans votre tour, **aucune surcote n'est recommandée.**
- **Niveau 2** : Des points techniques ont été détectés dans votre tour, **une surcote est recommandée.**
- **Niveau 3** : Des points techniques importants ont été détectés dans votre tour, **une surcote est impérative.**

Comme pour la grille journée, cet outil donne un **classement automatique**. La classification finale reste du ressort de l'évaluateur, qui peut l'ajuster si elle ne représente pas assez fidèlement la réalité du terrain. Nous vous conseillons de **surcoter votre tour en cas de présence de points techniques en utilisant une couleur du niveau supérieur** qui reflètera au mieux la réalité des points techniques d'alertes.

*Exemple d'une cotation finale d'un tour :* 

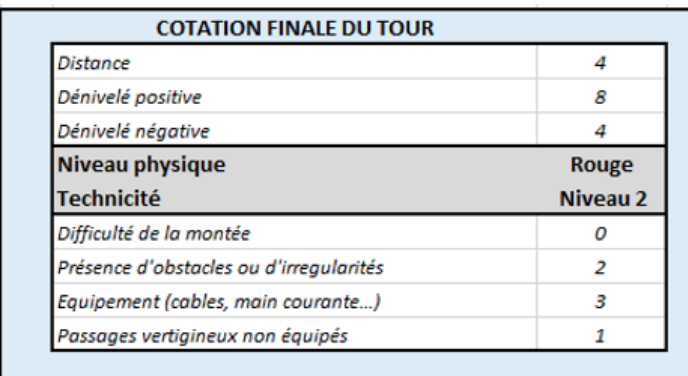

**Tour des Dents Blanches** 

**Total global distance** Total global D+ Total global D-**Cotation globale Surcote recommandée** 

Rappel des points techniques du tour

### *Exemple de rendu final :*

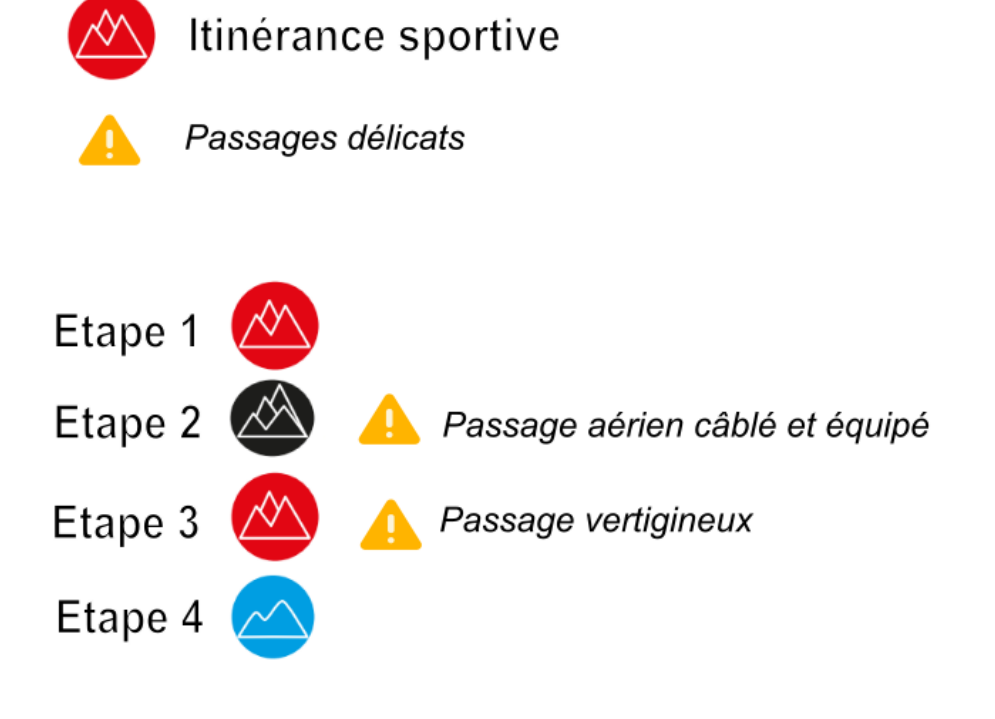

## **C. Comment exprimer la difficulté ?**

La grille proposée permet de classer une itinérance de randonnée pédestre selon 4 catégories de difficulté. Pour le grand public, l'expression de cette difficulté sous forme de couleurs peut se faire de la manière suivante :

#### **Vert : L'itinérance découverte**

Vous rêvez de vivre pour la première fois les joies de la randonnée en itinérance en famille ou entre amis ? Venez découvrir à votre rythme des paysages grandioses sur des sentiers sans difficulté. Rapportez des souvenirs inoubliables d'une première nuitée en refuge de montagne accessible au plus grand nombre.

#### **Bleu : L'Itinérance plaisir**

Vous aimez randonner en montagne et l'itinérance vous attire mais vous souhaitez que l'effort chaque jour reste modéré ? Emerveillez-vous devant la beauté des paysages sur des sentiers balisés. Prenez le temps de vivre une immersion en moyenne montagne sur plusieurs jours, en profitant pleinement de la convivialité des nuitées en refuge.

#### **Rouge : L'Itinérance sportive**

Vous avez déjà pratiqué la randonnée en itinérance et voulez découvrir un nouveau massif le temps de quelques belles journées de randonnée ? Vous êtes en pleine forme et n'avez pas peur de grimper jusqu'aux refuges perchés sur les sommets ? Franchissez le pas des itinérances de niveau rouge : l'aventure et la déconnexion totale vous attendent.

#### **Noir : L'Itinérance expert**

Grand adepte de la randonnée en itinérance, vous êtes en très bonne condition physique et connaissez les moindres astuces pour optimiser le rangement de votre sac à dos ? Vous êtes à l'aise sur tous types de terrains et avez une solide expérience de la montagne ? Dépassez-vous sur les itinérances de niveau noir.